## SAP ABAP table GHO\_WELL\_CLASS {Generated Table for View}

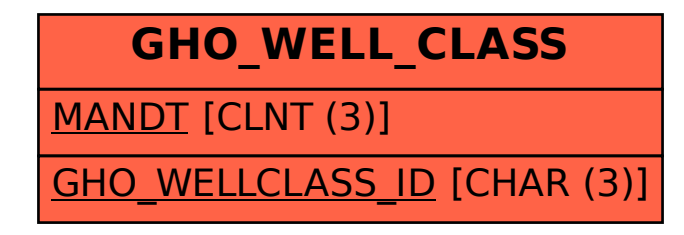